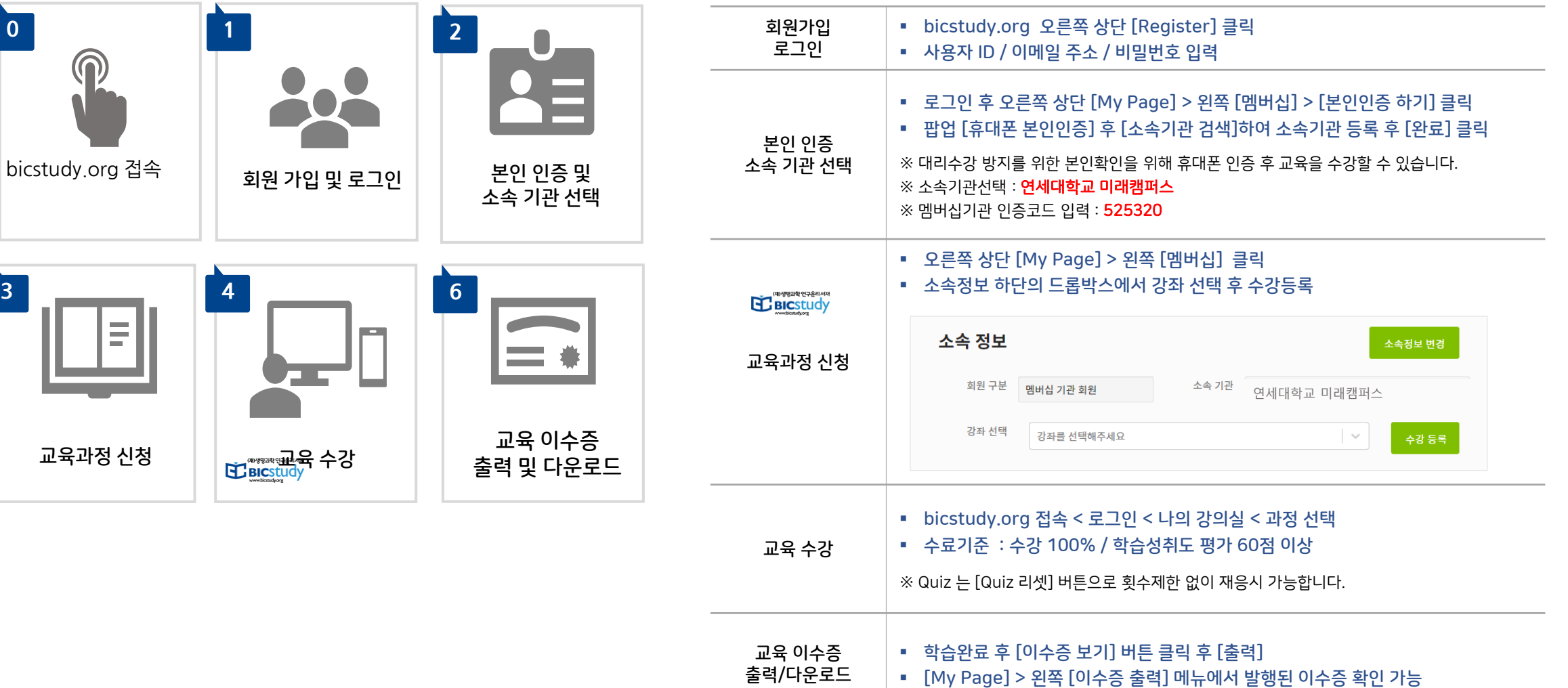

BIC Study 학습관리시스템은 PC와 모바일에서 이용 가능하며 크롬환경에 최적화되어 있습니다.

**BIC Study 학습관리시스템 이용가이드\_연세대학교 미래캠퍼스**

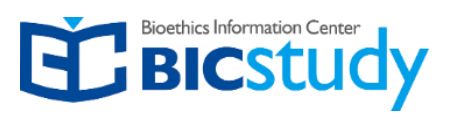

1

## **[bicstudy.org](http://bicstudy.org/) 회원가입 및 본인인증(소속기관 선택)**

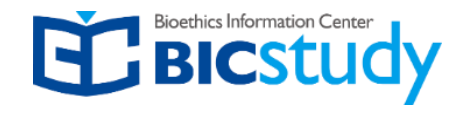

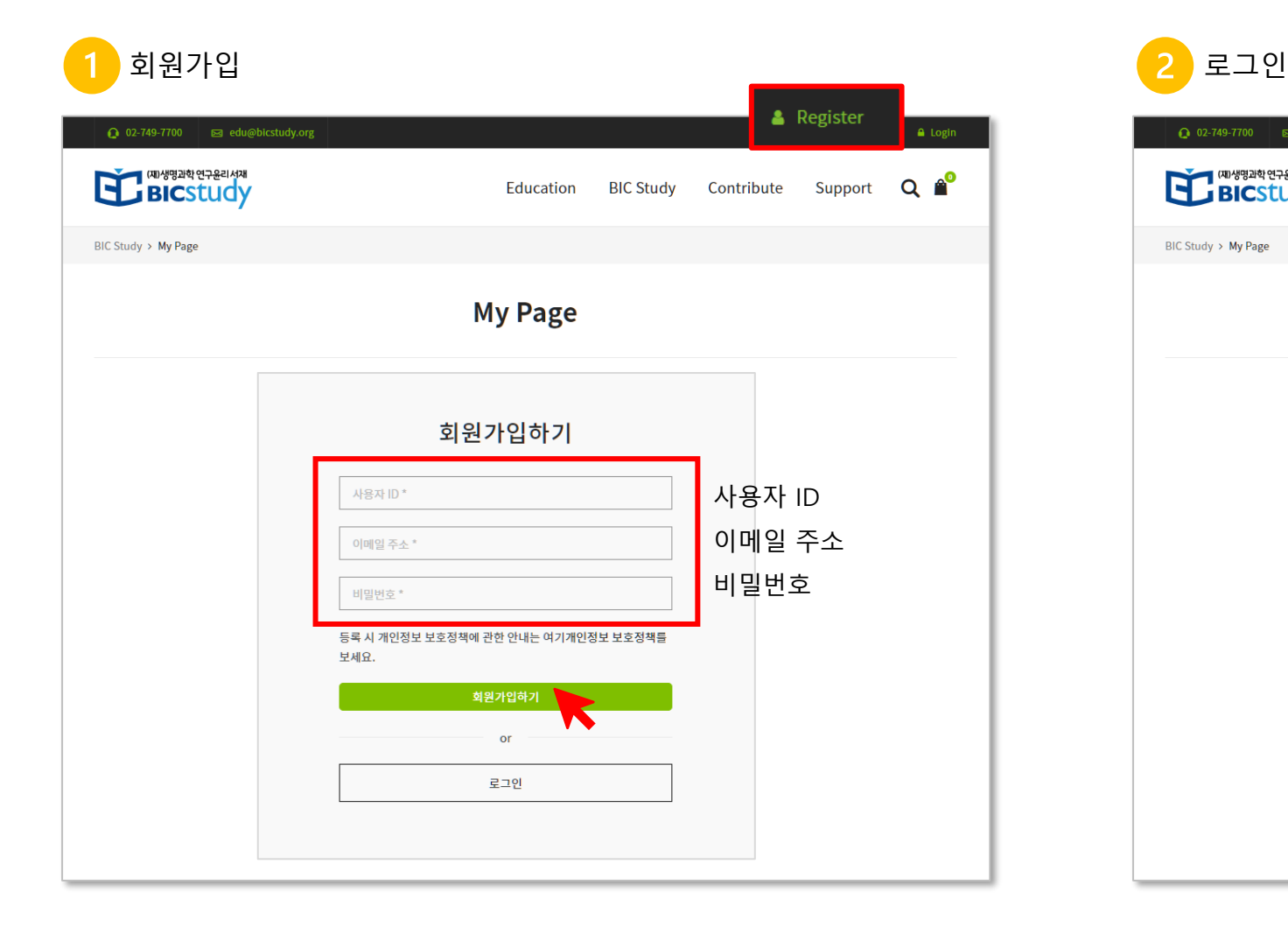

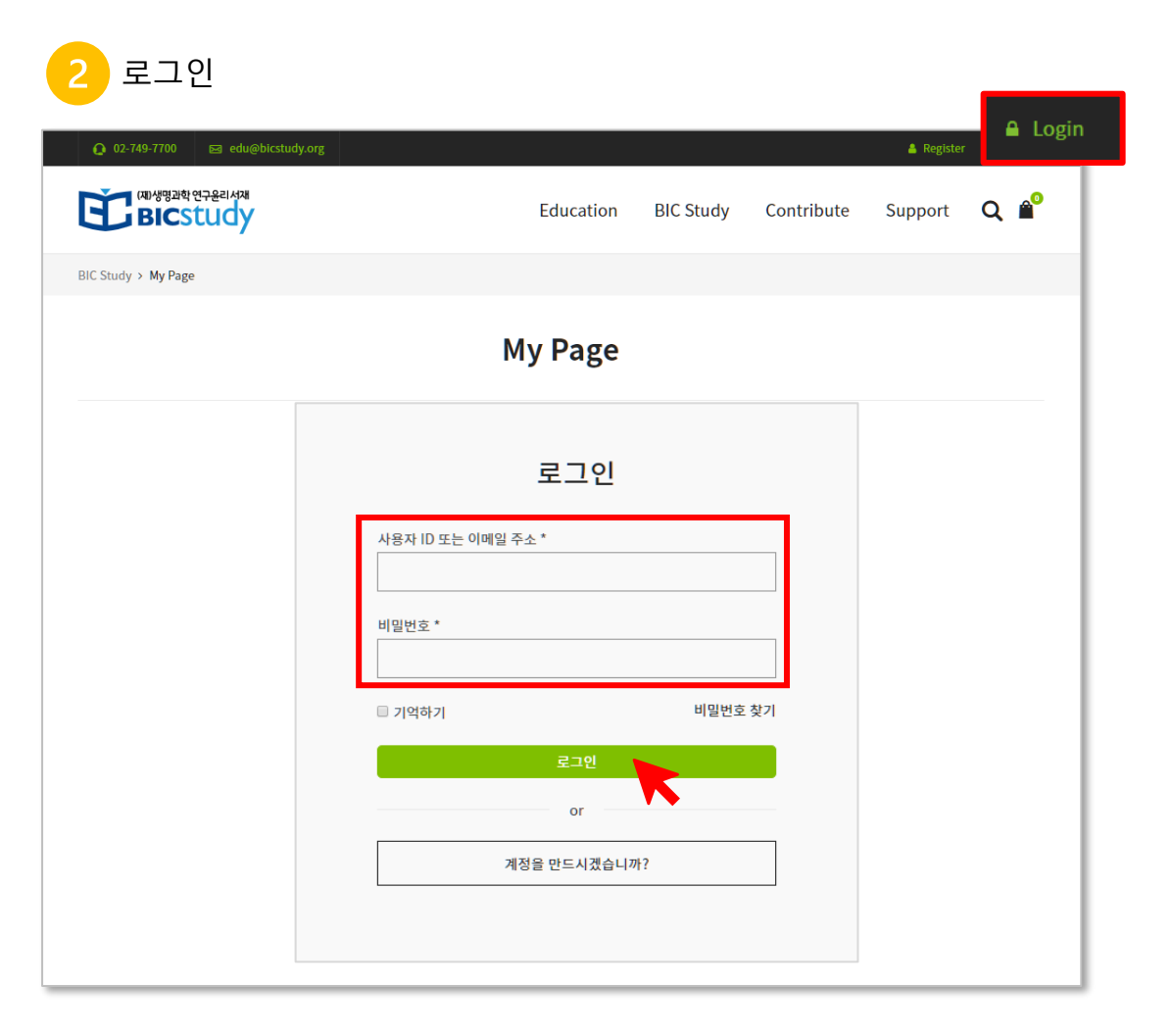

## **[bicstudy.org](http://bicstudy.org/) 회원가입 및 본인인증(소속기관 선택)**

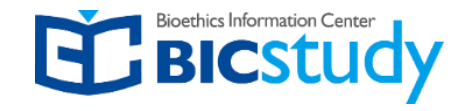

 $\checkmark$ 

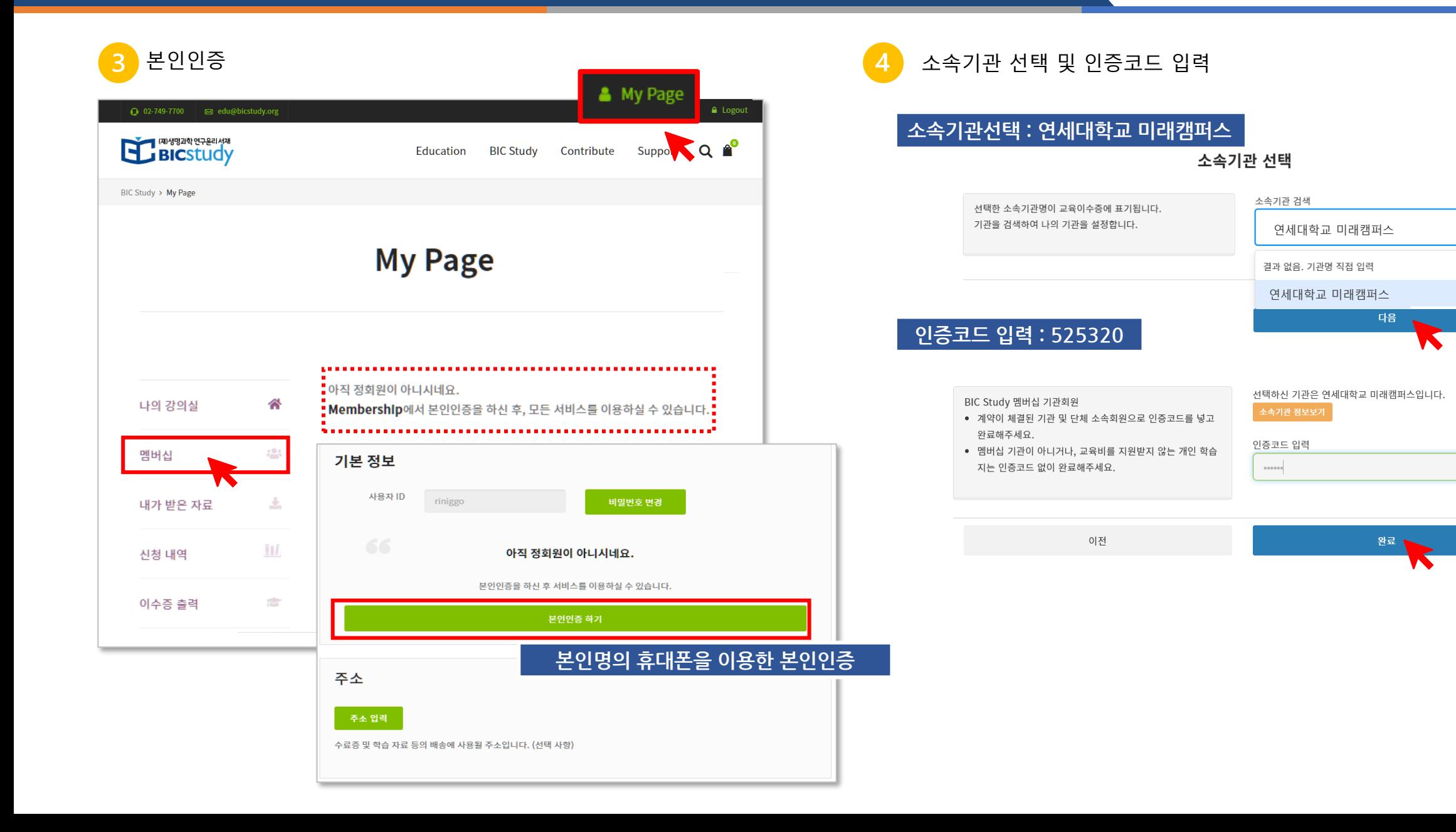

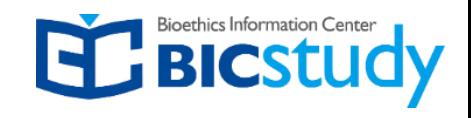

## $\overline{5}$ □ 수강신청 전 대표 전 1000ml 전 1000ml 전 1000ml 전 1000ml 전 1000ml 전 1000ml 전 1000ml 전 1000ml 전 1000ml 전 1000ml 전 1000ml 전

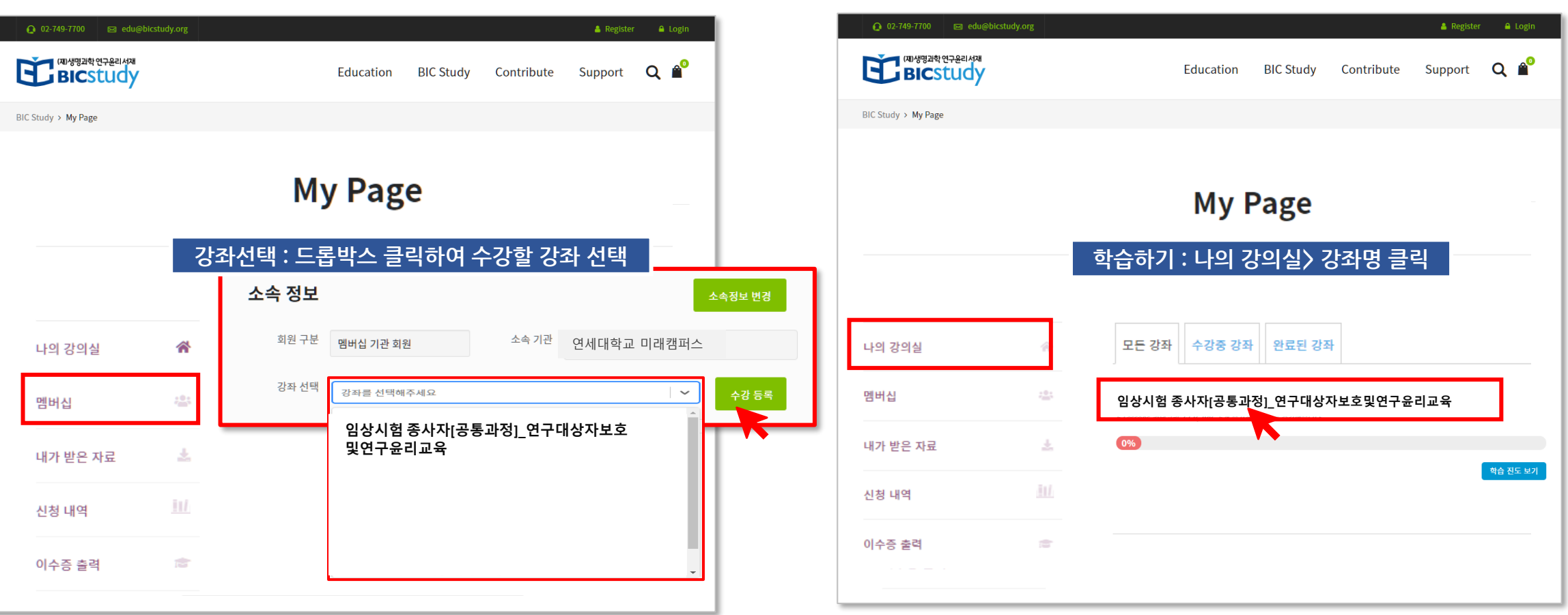

## **강좌명 :임상시험 종사자[공통과정]\_연구대상자보호및연구윤리교육**